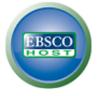

## UNIV CLIN CENTER -CENTRAL MEDICAL LIBRARY

#### **Folder Contents**

#### Back

To store these items in the folder for a future session, Sign In to My EBSCOhost.

| Articles<br>1-50 of 84 |                                                                                                    |
|------------------------|----------------------------------------------------------------------------------------------------|
| Select / deselect al   | Delete Items                                                                                                    |
|                        | <section-header><section-header><section-header><section-header><section-header><text><text><text><text><text></text></text></text></text></text></section-header></section-header></section-header></section-header></section-header> |
| 2.                     | AN OVERVIEW OF E-HEALTH IMPLEMENTATION<br>IN COUNTRIES, MEMBERS OF EUROPEAN UNION.                                                                                                    |

By: Masic, Izet; Suljevic, Emina. Acta Informatica Medica. 2007, Vol. 15 Issue 4, p242-245. 4p. 1 Black and White Photograph. Subjects: MEDICAL care; MEDICAL informatics; MEDICAL records;

INFORMATION superhighway; EUROPEAN Union

Database: Academic Search Complete

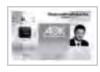

PDF Full Text (355KB)

3.

## Background of DMIB&H and AIM.

By: Masic, Izet. Acta Informatica Medica, 2006, Vol. 14 Issue 1, p2-2, 1/2p Subjects: BOSNIA & Hercegovina; Professional Organizations; MEDICINE -- Societies, etc.; MEDICAL informatics; INFORMATION dissemination; INFORMATION storage & retrieval systems -- Medicine; ACTA Informatica (Periodical)

Database: Library, Information Science & Technology Abstracts

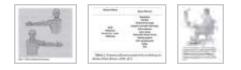

**4**.

## Background of DMIB&H and AIM.

By: Masic, Izet. Acta Informatica Medica. 2007, Vol. 15 Issue 1, p2-2. 1p. Subjects: MEDICAL informatics; ASSOCIATIONS, institutions, etc.; MEDICINE -- Data processing; INFORMATION science; MEDICAL publishing; BOSNIA & Hercegovina

Database: Academic Search Complete

PDF Full Text (154KB)

5.

## Book Review: Medical Informatics.

By: Masic, Izet. Acta Informatica Medica. 2010, Vol. 18 Issue 1, p56-56.1p. 1 Color Photograph.Subjects: BOOKS -- Reviews; MEDICAL informatics; NONFICTION;

MEDICAL Informatics (Book); KERN, Josipa; PETROVECKI, Mladen

#### Database: Academic Search Complete

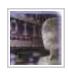

PDF Full Text (398KB)

#### 6.

## Book Review: Medical Informatics.

By: Masic, Izet. Materia Socio Medica. 2010, Vol. 22 Issue 2, p118-118. 1p. 1 Color Photograph.

Subjects: BOOKS -- Reviews; MEDICAL informatics; NONFICTION; MEDICAL Informatics (Book); KERN, Josipa; PETROVECKI, Mladen

Database: Academic Search Complete

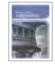

PDF Full Text (346KB)

7.

## Cervical Pain Syndrome as Consequence of Computer Use in Daily Practice.

By: Karic-Skrijelj, Mediha; Talic, Adnana; Masic, Izet; Vavra-Hadziahmetovic, Narcisa; Pandza, Haris; Suljic-Mehmedika, Enra. Acta Informatica Medica. 2008, Vol. 16 Issue 1, p25-28. 4p. 1 Illustration, 4 Charts, 2 Graphs.

Subjects: NECK pain; COMPUTERS; WOMEN; REHABILITATION; MEDICAL care costs; Electronic Computer Manufacturing; Computer and Computer Peripheral Equipment and Software Merchant Wholesalers

Database: Academic Search Complete

#### Show all 7 images

| Take 1. Highests, nor<br>commission during 20                                                                                                    | the survey of | i and | and Americ   | Tomi I. But damping              |                 |              | der orgade progade. Note another gabon of                                                                                                    | man b . N                 |
|----------------------------------------------------------------------------------------------------|---------------|-------|--------------|----------------------------------|-----------------|--------------|----------------------------------------------------------------------------------------------------|---------------------------|
| Named of Social Areas in Social Social Strength Strength | pátras en i   | wheth | tere-34      | Donish horazo                    | A Tracing place | B Look Lange | probably probably the structure of the later.                                                                                                    | The state of the state    |
| Regnant                                                                                                    | <b>Areas</b>  | 1440  | 144718-      | Magningh a 100                   | 4110            | 16,41 (1)    | And the other states and the second states and the second states a | Ann. 108 10 108 108       |
| Jaming Augusta                                                                                                    | 14            | - 60  | 102-06-27-01 | Perghansion charts in            |                 |              | 3.5.9.5                                                                                                    | 1.000 1.00 In 1999 1998   |
| Dontal Antibias                                                                                                    |               | 18    | 123 23 44/98 | Longolamical 4/4                 | 10,007 (0)      | 14 million   | righterman a p t to                                                                                                    | "The little same part for |
| Accession in                                                                                                    | - 11          |       | AD 3.47 %L   | Democratic description in proper | 1.4             | 1001         | There applies have a lot of the sec-                                                                                                    | and any set               |
| Contract surface                                                                                                    |               | 8.    | 10065        | Figure states reported at        |                 |              | Longenous a station of the                                                                                                    |                           |
| Name of the language OF CR.                                                                                                    | 1             |       | 110.0240     | Internet and and a late          | 11.04           | 10.01        | 1 Reservation 1 1 1 1 196                                                                                                    | Trident trial they inter  |

PDF Full Text (340KB)

8. Contribution of Andrija Stampar to the Development of

#### Public Health.

By: Masic, Izet. Materia Socio Medica. 2008, Vol. 20 Issue 3, p178-185. 8p. 4 Color Photographs, 2 Black and White Photographs.

Subjects: PUBLIC health; PRIMARY care (Medicine); YUGOSLAVIA; BOSNIA & Hercegovina; WORLD Health Organization; Health and Welfare Funds; STAMPAR, Andrija

Database: Academic Search Complete

#### Show all 6 images

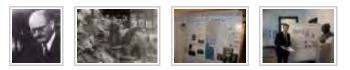

PDF Full Text (429KB)

9.

# Controversy and Concerns in the Relationship of Medicine and the Media in Bosnia and Herzegovina.

By: Hajdarevid, Braco; Slaku, Jasmina; Masic, Izet. Materia Socio Medica. 2010, Vol. 22 Issue 1, p14-17. 4p.

Subjects: HEALTH in mass media; JOURNALISM, Medical; MASS media -- Moral & ethical aspects; MEDICINE on television; MEDICINE --Computer network resources; MEDICAL personnel; PROFESSIONAL ethics; BOSNIA & Hercegovina

Database: Academic Search Complete

PDF Full Text (454KB)

10.

# Dental Office Waste -- Public Health and Ecological Risk.

By: Muhamedagic, Belma; Muhamedagic, Lefla; Masic, Izet. Materia Socio Medica. 2009, Vol. 21 Issue 1, p35-38. 4p. 2 Black and White Photographs.

Subjects: MEDICAL wastes; DENTAL offices; WASTE management;

WASTE disposal sites; PUBLIC health; ECOLOGICAL risk assessment; Offices of Dentists; Health and Welfare Funds; Other Waste Collection; Solid Waste Landfill; Hazardous Waste Treatment and Disposal

Database: Academic Search Complete

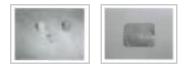

PDF Full Text (1.8MB)

11.

## Development and Evaluation of a Computer-Based Program for Assessing Quality of Family Medicine Teams Based on Accreditation Standards.

By: Valjevac, Salih; Ridjanovic, Zoran; Masic, Izet. Acta Informatica Medica. 2009, Vol. 17 Issue 1, p45-49. 5p. 6 Color Photographs, 2 Charts.

Subjects: HEALTH care teams; MEDICAL care -- Quality control; MEDICAL care -- Accreditation; FAMILY medicine; COMPUTER software; BOSNIA & Hercegovina; Computer and Software Stores

Database: Academic Search Complete

#### Show all 8 images

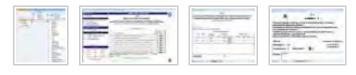

PDF Full Text (547KB)

12.

## Development of Academies of Medical Sciences in Former Yugoslavia and Establishment of the Academy of Medical Sciences in Bosnia and Herzegovina. By: Masic, Izet. Materia Socio Medica. 2009, Vol. 21 Issue 3, p237-238.

2p. 2 Color Photographs, 1 Black and White Photograph. Subjects: MEDICINE; LIFE sciences; ASSOCIATIONS, institutions, etc.; MEDICAL sciences; YUGOSLAVIA; BOSNIA & Hercegovina; Reseach and Development in the Physical, Engineering, and Life Sciences (except

Biotechnology)

Database: Academic Search Complete

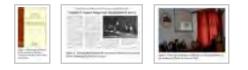

PDF Full Text (225KB)

13.

Development of Academies of Medical Sciences in Former Yugoslavia and Establishment of the Academy of Medical Sciences in Bosnia and

## Herzegovina.

By: Masic, Izet. Materia Socio Medica. 2009, Vol. 21 Issue 4, p237-238.
2p. 2 Color Photographs, 1 Black and White Photograph.
Subjects: MEDICINE -- Societies, etc.; AWARDS; CONFERENCES & conventions; MEDICINE -- Research; MEDICINE -- Study & teaching (Continuing education); BOSNIA & Hercegovina; Convention and Trade Show Organizers; Reseach and Development in the Physical, Engineering, and Life Sciences (except Biotechnology); Professional Organizations; FORMER Yugoslav republics

Database: Academic Search Complete

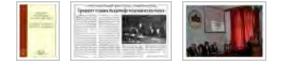

PDF Full Text (225KB)

14.

## Development of Clinical Guidelines, Based on Evidence in Medicine, B&H Case.

By: Serdarevic, Fadila; Vranic, Semir; Masic, Izet; Ridjanovic, Zoran. Acta Informatica Medica. 2008, Vol. 16 Issue 2, p88-92. 5p. 1 Chart. Subjects: GUIDELINES; EVIDENCE-based medicine; KNOWLEDGE transfer (Communication); MEDICAL personnel; MEDICAL care -- Quality control; BOSNIA & Hercegovina

Database: Academic Search Complete

| 11.72.00      |   | -     |     | - | - | + |
|---------------|---|-------|-----|---|---|---|
| -             | - |       |     |   |   |   |
| -             |   |       | -   |   |   |   |
|               |   | 100   | ÷., |   |   | - |
| 100 10 10     |   | 10.00 | 100 | - | - | - |
| distant of    |   |       |     |   |   |   |
| -             |   |       |     |   | - |   |
|               |   |       |     |   |   |   |
| and have been | - |       |     |   | - |   |
| Contract.     |   |       | _   |   |   | - |

PDF Full Text (356KB)

15.

## Distance Learning Perspectives.

By: Pandza, Haris; Masic, Izet. Acta Informatica Medica. 2010, Vol. 18 Issue 4, p229-232. 4p.

Subjects: DISTANCE education; TELEMATICS; INTERNET in education; STUDENTS; UNIVERSITIES & colleges; INFORMATION resources; BLENDED learning; Colleges, Universities, and Professional Schools

Database: Academic Search Complete

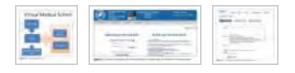

| PDF F | ull Text | (424KB) |
|-------|----------|---------|
|-------|----------|---------|

16.

## Efikasnost aktivnih vježbi kod pacijenata sa

## sindromom bolnog vrata. (Serbian)

EFFICASY OF EXERCISE TREATMENT OF NECK PAIN SYNDROME. (English). By: Karić-Škrijel1j, Mediha; Mašić, Izet; Pašalić, Admira; Vavra-Hadžiahmetović, Narcisa. Materia Socio Medica. 2007, Vol. 19 Issue 4, p219-226. 8p. 2 Diagrams, 1 Chart. Language: Serbian.

Subjects: EXERCISE therapy; NECK pain -- Treatment; ANALGESICS; ACETAMINOPHEN; PHYSICAL therapy

Database: Academic Search Complete

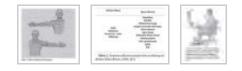

PDF Full Text (325KB)

<sup>I7.</sup> E-Health in Bosnia- Starting from the Ground-Up.

By: Sabanovic, Zekerijah; Masic, Izet; Salihefendic, Nizama; Zildzic, Muharem; Zunic, Lejla; Dedovic, Samir. Acta Informatica Medica. 2009, Vol. 17 Issue 3, p135-138. 4p. 1 Diagram.

Subjects: HEALTH; INFORMATION & communication technologies; MEDICAL care; MEDICAL informatics; TELECOMMUNICATION in medicine; BOSNIA & Hercegovina

Database: Academic Search Complete

| -    |                       |
|------|-----------------------|
|      | 100 B. (100)          |
| 122  | 1 an 1 and            |
| 1.24 |                       |
| 13   | and the second second |

PDF Full Text (1.7MB)

## <sup>18.</sup> E-Learning as New Method of Medical Education.

By: Masic, Izet. Acta Informatica Medica. 2008, Vol. 16 Issue 2, p102-117. 16p. 8 Color Photographs, 1 Chart, 1 Map.

Subjects: WEB-based instruction; MEDICAL education; DISTANCE education; MEDICAL informatics; INFORMATION & communication technologies; DIGITAL libraries; SARAJEVO (Bosnia & Hercegovina); BOSNIA & Hercegovina; Libraries and Archives; Colleges, Universities, and Professional Schools

Database: Academic Search Complete

#### Show all 10 images

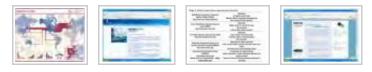

PDF Full Text (1MB)

19.

## Electronic Chronic Disease Registers Based on Accreditation Standards for Family Medicine Teams.

By: Valjevac, Salih; Ridjanovic, Zoran; Masic, Izet. Acta Informatica Medica. 2009, Vol. 17 Issue 4, p190-193. 4p. 8 Color Photographs, 1

Diagram.

Subjects: MEDICINE -- Data processing; DISEASES -- Reporting; CHRONIC diseases; FAMILY medicine; COMPUTER software; Computer and Software Stores

Database: Academic Search Complete

#### Show all 9 images

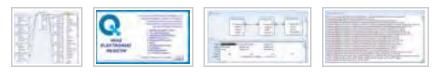

PDF Full Text (392KB)

20.

## ELECTRONIC MEDICAL RECORDS - SARAJEVO EXPERIENCE.

By: Vucijak, Marina; Cengic, Emir; Habul, Ferida; Masic, Izet; Klancevic-Burazerovic, Lejla. Acta Informatica Medica. 2007, Vol. 15 Issue 3, p164-167. 4p. 3 Color Photographs, 1 Black and White Photograph, 1 Diagram, 1 Graph.

Subjects: MEDICAL records; DATABASES; AUTOMATION; MEDICAL care -- Quality control; PATIENT satisfaction; INFORMATION technology

Database: Academic Search Complete

#### Show all 6 images

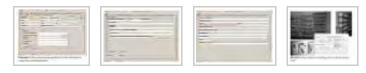

PDF Full Text (396KB)

21.

## EMERGENCY MEDICAL CARE.

By: Masic, Izet. Materia Socio Medica. 2008, Vol. 20 Issue 4, p254-254. 1p. 1 Color Photograph.

Subjects: BOOKS -- Reviews; EMERGENCY medical services; ELECTRONIC books; NONFICTION; Emergency and Other Relief Services; EMERGENCY Medical Care (Book); HADZIAHMETOVIC, Zoran

Database: Academic Search Complete

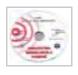

PDF Full Text (86KB)

22.

## ETHICAL ASPECTS AND DILEMMAS OF PREPARING, WRITING AND PUBLISHING OF THE SCIENTIFIC PAPERS IN THE BIOMEDICAL

#### JOURNALS.

By: Masic, Izet. Acta Informatica Medica. 2012, Vol. 20 Issue 3, p141-148. 8p. DOI: 10.5455/aim.2012.20.141-148.

Subjects: SCIENCE publishing; MEDICINE -- Periodicals; MEDICAL publishing; PUBLISHERS & publishing; PLAGIARISM; CONFLICT of interests; COPYRIGHT; ETHICS; All Other Publishers; Book Publishers

Database: Academic Search Complete

PDF Full Text (291KB)

23.

## Euthanasia.

By: Masic, Izet; Mujezinovic, Adnan. Materia Socio Medica. 2008, Vol. 20 Issue 3, p161-166. 6p. 1 Black and White Photograph. Subjects: EUTHANASIA; TERMINALLY ill; PREMATURE death; MEDICAL ethics; MORAL & ethical aspects; RELIGIOUS aspects

Database: Academic Search Complete

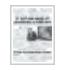

PDF Full Text (264KB)

24.

## Evaluation of Usage of Information Diagnostic Technology in Family and General Medicine.

By: Sivic, Suad; Masic, Izet; Zunic, Lejla; Huseinagic, Senad. Materia

Socio Medica. 2010, Vol. 22 Issue 4, p212-215. 4p. 2 Charts, 1 Graph. Subjects: INFORMATION technology; MEDICAL technology; FAMILY medicine; TECHNOLOGICAL innovations; PHYSICIANS; DATA analysis; THERAPEUTICS; DIAGNOSIS; Offices of Physicians (except Mental Health Specialists)

Database: Academic Search Complete

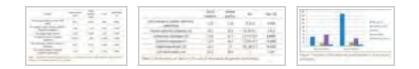

PDF Full Text (146KB)

25.

## Evidence Based Medicine -- New Approaches and Challenges.

By: Masic, Izet; Miokovic, Milan; Muhamedagic, Belma. Acta Informatica Medica. 2008, Vol. 16 Issue 4, p219-225. 7p. 2 Color Photographs, 1 Diagram, 1 Graph.

Subjects: EVIDENCE-based medicine; CLINICAL medicine -- Decision making; MEDICAL care; COST effectiveness; DIAGNOSIS

Database: Academic Search Complete

#### Show all 4 images

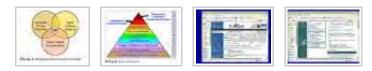

PDF Full Text (355KB)

26.

## FIFTEEN YEARS OF JOURNAL ACTA INFORMATICA MEDICA.

By: Masic, Izet. Acta Informatica Medica. 2007, Vol. 15 Issue 2, p67-68. 2p.

Subjects: PERIODICALS; PUBLISHERS & publishing; DATABASES; INFORMATION storage & retrieval systems; MEDICAL literature; ANNIVERSARIES; All Other Publishers; Book Publishers

Database: Academic Search Complete

27. Financial and Legal Aspects of the Organ

## Transplantation.

By: Ridjic, Ognjen; Ridjic, Goran; Masic, Izet; Muminagic, Sahib; Slipicevic, Osman; Agic, Novka; Karamehic, Jasenko. Acta Informatica Medica. 2011, Vol. 19 Issue 2, p108-113. 6p.

Subjects: TRANSPLANTATION of organs, tissues, etc.; MEDICAL jurisprudence; IMMUNE response; IMMUNOSUPPRESSION; MEDICAL care costs; HLA histocompatibility antigens; PHARMACOLOGY

Database: Academic Search Complete

#### Show all 5 images

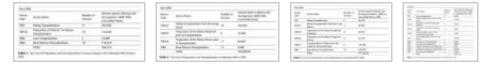

PDF Full Text (302KB)

28.

## HISTORY OF MEDICAL INFORMATICS IN BOSNIA AND HERZEGOVINA.

By: Masic, Izet. Acta Informatica Medica. 2007, Vol. 15 Issue 4, p248-248. 3/4p. 1 Color Photograph.

Subjects: BOOKS -- Reviews; MEDICAL informatics; NONFICTION; HISTORY of Medical Informatics in Bosnia & Herzegovina (Book); MASIC, Izet

Database: Academic Search Complete

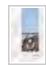

PDF Full Text (107KB)

29.

## HISTORY OF MEDICAL INFORMATICS IN BOSNIA AND HERZEGOVINA.

By: Masic, Izet; Novo, Ahmed. Acta Informatica Medica. 2007 Supplement, Vol. 15, pI-XII. 12p. Subjects: MEDICAL informatics; ANNIVERSARIES; MEDICINE -- Data

processing; DISTANCE education; BOSNIA & Hercegovina

Database: Academic Search Complete

PDF Full Text (6.1MB)

## 30. HISTORY OF MEDICAL INFORMATICS IN BOSNIA AND HERZEGOVINA.

By: Masic, Izet; Novo, Ahmed. Acta Informatica Medica. 2007, Vol. 15 Issue 1, p49-61. 13p.

Subjects: MEDICAL informatics; INFORMATION science -- History; MEDICAL telematics; BIOMEDICAL organizations; DISTANCE education; MEDICAL education; BOSNIA & Hercegovina; Colleges, Universities, and Professional Schools

Database: Academic Search Complete

PDF Full Text (825KB)

31.

## History of Social Medicine/Public Health in Bosnia and Herzegovina.

By: Masic, Izet. Materia Socio Medica. 2008, Vol. 20 Issue 2, p120-127. 8p. 11 Color Photographs, 2 Black and White Photographs.

Subjects: SOCIAL medicine; PUBLIC health; MEDICAL care; MEDICAL sciences; MEDICINE; BOSNIA & Hercegovina; Health and Welfare Funds

Database: Academic Search Complete

#### Show all 13 images

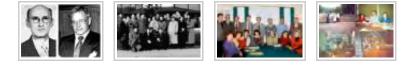

PDF Full Text (640KB)

32.

## HOW READMITTED PATIENTS MEASURE QUALITY OF HEALTHCARE IN HOSPITALS.

By: Novo, Ahmed; Masic, Izet; Ridjanovic, Zoran; Dzankovic, Fuad. Acta Informatica Medica. 2007, Vol. 15 Issue 3, p144-147. 4p. 1 Chart, 5 Graphs.

Subjects: PATIENTS; MEDICAL care -- Quality control; PATIENT satisfaction; PATIENT compliance; HOSPITAL care; BOSNIA & Hercegovina

Database: Academic Search Complete

#### Show all 6 images

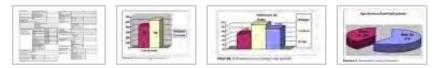

PDF Full Text (321KB)

33.

## How to Rationally Use Information Diagnostic Technologies in Family and General Medicine

## Practice.

By: Sivić, Suad; Masic, Izet; Petkovic, Darko; Huseinagic, Senad; Tandir, Salih; Zunic, Lejla. Materia Socio Medica. 2009, Vol. 21 Issue 1, p47-54. 8p. 1 Chart.

Subjects: MEDICAL technology; DIAGNOSIS; FAMILY medicine; MEDICAL informatics; MEDICAL care; BOSNIA & Hercegovina

Database: Academic Search Complete

| Ist euts | Die   |      |
|----------|-------|------|
|          | Paset | Abel |
| haller   | p.    | *    |
| Regative | 8     | 11   |

PDF Full Text (917KB)

**3**4.

# How to Search, Write, Prepare and Publish the Scientific Papers in the Biomedical Journals.

By: Masic, Izet. Acta Informatica Medica. 2011, Vol. 19 Issue 2, p68-79. 12p.

Subjects: MEDICINE -- Periodicals; MEDICAL literature; DATABASE searching; PERIODICALS -- Publishing; MEDICAL archives; MEDICAL sciences; BOSNIA & Hercegovina; Periodical Publishers; Libraries and Archives

Database: Academic Search Complete

#### Show all 4 images

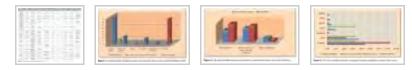

PDF Full Text (440KB)

35.

## Impact of Psychoeducation on Professional Stress Reduction Among Prison Guards.

By: Mehmedbasic, Alma Bravo; Salcic, Dubravka; Kucukalic, Abdulah; Fadilpasic, S.; Cakovic, L.; Mehmedika-Auljic, Enra; Masic, Izet. Materia Socio Medica. 2009, Vol. 21 Issue 1, p24-26. 3p. 3 Charts.

Subjects: CORRECTIONAL personnel; PSYCHOLOGY; STRESS (Psychology); BURNOUT (Psychology); ADJUSTMENT (Psychology); EDUCATIONAL psychology; BOSNIA & Hercegovina

#### Database: Academic Search Complete

|                                                                                                    |     |              | 1000                   | <br>     | 10.000 |       |  |
|----------------------------------------------------------------------------------------------------|-----|--------------|------------------------|----------|--------|-------|--|
| And in case of the local division of the local division of the loc | -   | and a second |                        | <br>     |        |       |  |
| Anno Ann                                                                                                    |     | 1-000        |                        | 100      |        | 100.0 |  |
| Lots                                                                                                    |     | inger 1      |                        |          | 1000 C |       |  |
| and a second second                                                                                                    |     | 1.00         |                        | <br>     |        |       |  |
| Approach (10) (80)                                                                                                    | 140 | 1000         | interior in the second | <br>1.00 |        |       |  |
| termination and the second second sec |     | 1000         |                        |          |        |       |  |

| PDF Full Text | (1.2MB) |
|---------------|---------|
|---------------|---------|

#### 36.

## Information Technologies (ITs) in Medical Education.

By: Masic, Izet; Pandza, Haris; Toromanovic, Selim; Masic, Fedja; Sivic, Suad; Zunic, Lejla; Masic, Zlatan. Acta Informatica Medica. 2011, Vol. 19 Issue 3, p68-78. 7p. 4 Illustrations.

Subjects: INFORMATION technology; MEDICAL education; MEDICAL innovations; MEDICAL personnel; MEDICAL literature; EDUCATION --Study & teaching; SOCIAL context; Colleges, Universities, and Professional Schools

#### Database: Academic Search Complete

#### Show all 6 images

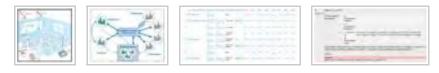

PDF Full Text (311KB)

37. INFORMATION TECHNOLOGIES IN BIOMEDICAL EDUCATION.

> By: Masic, Izet; Jamakovic, Mesud; Cimic, Adela; Sabanovic, Zekerijah; Tandir, Salih; Zunic, Lejla. Acta Informatica Medica. 2007, Vol. 15 Issue 2, p101-106. 6p.

Subjects: MEDICAL technology; MEDICAL care; INFORMATION technology; MEDICAL education; COMPUTER assisted instruction; Colleges, Universities, and Professional Schools

Database: Academic Search Complete

PDF Full Text (240KB)

38.

## Inkontinencija nakon radikalne prostatektomije. (Serbian)

By: Mašić, Izet. Materia Socio Medica. 2008, Vol. 20 Issue 2, p130-130. 1p. 1 Color Photograph. Language: Serbian.

Database: Academic Search Complete

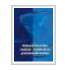

PDF Full Text (138KB)

39.

## International Public Health.

By: Masic, Izet; Toromanovic, Selim. Materia Socio Medica. 2010, Vol. 22 Issue 4, p229-231. 3p.

Subjects: PUBLIC health; EPIDEMIOLOGY; MEDICAL informatics;

MEDICAL statistics; ENVIRONMENTAL protection; HEALTH promotion; PREVENTIVE medicine; Health and Welfare Funds

Database: Academic Search Complete

PDF Full Text (100KB)

40.

## INTRODUCTION TO INFORMATICS.

By: Masic, Izet. Acta Informatica Medica. 2010, Vol. 18 Issue 2, p122-122.
1p. 1 Color Photograph.
Subjects: BOOKS -- Reviews; INFORMATION science; NONFICTION;
INTRODUCTION to Informatics (Book); KOZIC, Muharem

Database: Academic Search Complete

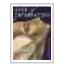

PDF Full Text (503KB)

41.

## LASER IN OPHTALMOLOGY.

By: Masic, Izet. Acta Informatica Medica. 2007, Vol. 15 Issue 3, p167-167. 3/4p. 1 Color Photograph.

Subjects: BOOKS -- Reviews; LASERS in ophthalmology; NONFICTION; LASER in Ophthalmology (Book); ALIMANOVIC-Halilovic, Emina

Database: Academic Search Complete

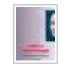

PDF Full Text (138KB)

42.

Management Knowledge and Skills Required in the Health Care System of the Federation Bosnia and Herzegovina.

By: Slipicevic, Osman; Masic, Izet. Materia Socio Medica. Jun2012, Vol. 24 Issue 2, p106-111. 6p. DOI: 10.5455/msm.2012.24.106-111.

Subjects: MEDICAL care; KNOWLEDGE management; EXECUTIVE ability (Management); HEALTH maintenance organizations; TRAINING; BOSNIA & Hercegovina; HMO Medical Centers

#### Database: Academic Search Complete

#### Show all 4 images

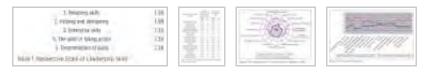

PDF Full Text (335KB)

43.

## Medical Informatics Education at Medical Faculty of Sarajevo University - 15 Years Experience.

By: Masic, Izet. Acta Informatica Medica. 2008, Vol. 16 Issue 1, p4-9. 6p. 4 Color Photographs, 3 Charts.

Subjects: MEDICAL informatics; DISTANCE education; EDUCATION; SARAJEVO (Bosnia & Hercegovina); BOSNIA & Hercegovina; All Other Miscellaneous Schools and Instruction; Educational Support Services; Administration of Education Programs; STUDY & teaching

Database: Academic Search Complete

#### Show all 7 images

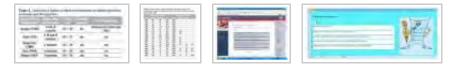

PDF Full Text (366KB)

44.

## Medical Informatics in a United and Healthy Europe.

By: Adlassnig, Klaus-Peter. Materia Socio Medica. 2009, Vol. 21 Issue 2, p118-119. 2p. 1 Color Photograph, 1 Black and White Photograph. Subjects: BOOKS -- Reviews; MEDICAL informatics; NONFICTION; MEDICAL Informatics in a United & Healthy Europe: Proceedings of MIE 2009 (Book); ADLASSNIG, Klaus-Peter; BLOBEL, Bernd; MANTAS, John; MASIC, Izet

#### Database: Academic Search Complete

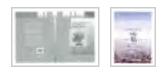

PDF Full Text (780KB)

## <sup>45.</sup> Medical Informatics in a United and Healthy Europe.

By: Masic, Izet. Acta Informatica Medica. 2009, Vol. 17 Issue 3, p124-126. 3p. 4 Color Photographs.

Subjects: EDITORIALS; CONFERENCES & conventions; MEDICAL informatics; SLOGANS; SARAJEVO (Bosnia & Hercegovina); BOSNIA & Hercegovina; Convention and Trade Show Organizers; News Syndicates; SOCIETIES, etc.

Database: Academic Search Complete

#### Show all 4 images

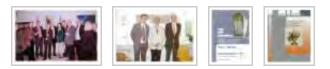

PDF Full Text (1.1MB)

46.

## Medical informatics, second edition.

Acta Informatica Medica. 2011, Vol. 19 Issue 1, p63-63. 1p. Subjects: BOOKS -- Reviews; MEDICAL informatics; NONFICTION; MEDICAL Informatics (Book); MASIC, Izet; RIDJANOVIC, Zoran; PANDZA, Haris; MASIC, Zlatan

Database: Academic Search Complete

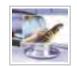

PDF Full Text (616KB)

47.

EBSCOhost: Folder

## Medical informatics, second edition.

Materia Socio Medica. 2011, Vol. 23 Issue 1, p62-62. 1p. Subjects: BOOKS -- Reviews; MEDICAL Informatics (Book); MASIC, Izet; RIDJANOVIC, Zoran; PANDZA, Haris; MASIC, Zlatan

Database: Academic Search Complete

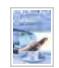

PDF Full Text (663KB)

## <sup>48.</sup> Medical Law -- Challenges in Bosnia and

## Herzegovina.

By: Masic, Izet; Hajdarevic, Braco; Ridjanovic, Zoran; Kadribasic, Ribana. Materia Socio Medica. 2010, Vol. 22 Issue 2, p111-113. 3p.

Subjects: MEDICAL errors -- Reporting; CRIMINAL law; CRIMINAL justice administration; MEDICAL care costs; BOSNIA & Hercegovina; Other Justice, Public Order, and Safety Activities

Database: Academic Search Complete

PDF Full Text (286KB)

49.

## Medicine and Media.

By: Masic, Izet. Materia Socio Medica. 2010, Vol. 22 Issue 1, p4-5. 2p. Subjects: EDITORIALS; HEALTH in mass media; FREEDOM of the press; JOURNALISM, Medical; PROFESSIONAL ethics; MEDICAL policy; BOSNIA & Hercegovina; News Syndicates; Administration of Public Health Programs

Database: Academic Search Complete

PDF Full Text (176KB)

50.

## Medicine, Media Communication and Ethical Aspects.

By: Masic, Izet. Materia Socio Medica. 2010, Vol. 22 Issue 1, p6-13. 8p. 2 Black and White Photographs.

Subjects: HEALTH in mass media; JOURNALISM, Medical; PROFESSIONAL ethics; MASS media -- Moral & ethical aspects; FREEDOM of the press; PUBLIC communication; MEDICINE --Computer network resources; BOSNIA & Hercegovina

Database: Academic Search Complete

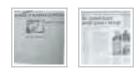

PDF Full Text (3.7MB)

1-50 of 84

New: EBSCOhost iPhone and Android Applications EBSCO Support Site Privacy Policy Terms of Use Copyright

© 2012 EBSCO Industries, Inc. All rights reserved.

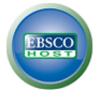

## UNIV CLIN CENTER -CENTRAL MEDICAL LIBRARY

#### **Folder Contents**

#### Back

To store these items in the folder for a future session, Sign In to My EBSCOhost.

| <b>Articles</b> 51-84 of 84 |                                                                                                    |
|-----------------------------|----------------------------------------------------------------------------------------------------|
| Select / deselect           | t all Delete Items                                                                                                    |
| 51.                         | Medicinska deontologija - principi i praksa u Bosni i<br>Hercegovini. (Serbian)<br>PRINCIPLES OF DEONTOLOGY AND THEIR PRACTICAL<br>APPLICATION IN BOSNIA AND HERZEGOVINA. (English). By: Mašić,<br>Eet. Materia Socio Medica. 2008, Vol. 20 Issue 1, p7-13. 7p. Language:<br>Serbian.<br>Subjects: MEDICAL ethics; PROFESSIONAL ethics; MEDICAL<br>personnel; MEDICAL laws & legislation; BIOETHICS; BOSNIA &<br>Hercegovina<br>Database: Academic Search Complete |
| 52.                         | MEDICINSKO PRAVO U NOVOM SVJETLU.<br>(Serbian)<br>By: Riđanović, Zoran; Mašić, Izet. Materia Socio Medica. 2008, Vol. 20<br>Issue 1, p5-6. 2p. Language: Serbian.<br>Database: Academic Search Complete<br>PDF Full Text (118KB)                                                                                                    |
| 53.                         | Nobel Prize Winners in Medicine and Physiology and                                                                                                    |

their Contribution to Development of Modern

#### Medicine.

By: Masic, Izet. Materia Socio Medica. 2008, Vol. 20 Issue 4, p242-253. 12p. 1 Color Photograph, 20 Black and White Photographs, 3 Charts, 2 Graphs.

Subjects: NOBEL Prize winners; MEDICINE -- Awards; PHYSIOLOGY --Awards; STOCKHOLM (Sweden); SWEDEN; NOBELSTIFTELSEN; VON Behring, Emil Adolf; NOBEL, Alfred Bernhard, 1833-1896

Database: Academic Search Complete

#### Show all 31 images

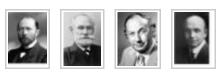

PDF Full Text (781KB)

## <sup>54.</sup> Nursing Information Systems.

By: Toromanovic, Selim; Hasanovic, Evlijana; Masic, Izet. Materia Socio Medica. 2010, Vol. 22 Issue 3, p168-171. 4p. Subjects: NURSING -- Research; COMPUTATIONAL complexity; COMMUNICATION; PRIMARY health care; INFORMATION resources management; NURSE & patient; MEDICAL personnel

Database: Academic Search Complete

PDF Full Text (130KB)

55.

## On the Occasion of the 4th Congress of Infectiologists of Bosnia and Herzegovina with International Participation.

By: Masic, Izet; Koluder-Cimic, Nada; Ahmetagic, Sead; Baljic, Rusmir. Materia Socio Medica. Supplement2012, Vol. 24 Issue 2, p20-31. 11p. DOI: 10.5455/msm.2012.24.s20-s31.

Subjects: COMMUNICABLE diseases; MEDICINE -- Specialties & specialists; ENDOCARDITIS; SOFT tissue infections; MATERIA medica; BOSNIA & Hercegovina; CONGRESSES

Database: Academic Search Complete

56.

## ON-LINE BIOMEDICAL DATABASES--THE BEST SOURCE FOR QUICK SEARCH OF THE SCIENTIFIC INFORMATION IN THE BIOMEDICINE.

By: Masic, Izet; Milinovic, Katarina. Acta Informatica Medica. 2012, Vol. 20 Issue 2, p72-84. 13p. DOI: 10.5455/aim.2012.20.72-84. Subjects: MEDICINE -- Computer network resources; ONLINE databases; MEDICAL databases; WEB search engine bias; MEDICAL informatics; ELECTRONIC journals; PDF (Computer file format)

Database: Academic Search Complete

PDF Full Text (713KB)

57.

## PERSPECTIVE OF TELEEDUCATION DEVELOPMENT IN BIOMEDICINE IN BOSNIA AND HERCEGOVINA.

By: Valjevac, Amina; Masic, Izet; Nakas-Icindic, Emina; Kudumovic, Mensura. Acta Informatica Medica. 2007, Vol. 15 Issue 1, p31-35. 5p.

Subjects: DISTANCE education; EDUCATIONAL technology; MEDICAL schools -- Curricula; MEDICAL education; MEDICAL sciences -- Study & teaching; MEDICAL informatics; BOSNIA & Hercegovina; Colleges, Universities, and Professional Schools

Database: Academic Search Complete

PDF Full Text (280KB)

58.

## Physical Health After Trauma.

By: Pasagic, Almir; Bostandzija, Amela; Pasagic, Omer; Bostandzija, Sanela; Masic, Izet. Materia Socio Medica. 2010, Vol. 22 Issue 2, p114-115. 2p.

Subjects: FAMILY medicine; PHYSICIANS; STRESS (Psychology); AGGRESSION (Psychology); BOSNIA & Hercegovina; Offices of Physicians (except Mental Health Specialists)

Database: Academic Search Complete

PDF Full Text (785KB)

59.

## Political - conformist factors in Inefficiency of Consultative Specialist Services at the Area of Zenica-Doboj Canton (ZDC).

By: Sivic, Suad; Muminagic, Sahib; Tandir, Salih; Masic, Izet. Materia Socio Medica. 2011, Vol. 23 Issue 2, p77-80. 3p.

Subjects: MEDICAL policy; MEDICINE -- Specialties & specialists; MEDICAL care; DECISION making; PRIMARY health care; MEDICAL personnel; MEDICINE -- Practice; BOSNIA & Hercegovina; Administration of Public Health Programs

Database: Academic Search Complete

#### Show all 7 images

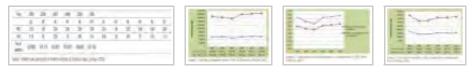

PDF Full Text (250KB)

## <sup>60.</sup> Professor Mirjana Dzumhur MD, PhD. (1923-2011).

By: Masic, Izet. Materia Socio Medica. 2011, Vol. 23 Issue 4, p250-250. 1p. 1 Color Photograph.

Subjects: MEMORIALIZATION; COLLEGE teachers; MEDICAL schools --Faculty; SARAJEVO (Bosnia & Hercegovina); BOSNIA & Hercegovina; DZUMHUR, Mirjana

Database: Academic Search Complete

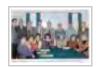

PDF Full Text (725KB)

61.

## Quality Assessment of Family Medicine Teams based on Accreditation Standards.

By: Valjevac, Salih; Ridjanovic, Zoran; Masic, Izet. Materia Socio Medica. 2009, Vol. 21 Issue 2, p99-102. 4p. 6 Black and White Photographs, 2 Charts.

Subjects: HEALTH care teams; FAMILY medicine; ACCREDITATION; QUALITY of service; INTEGRATED software; BOSNIA & Hercegovina

Database: Academic Search Complete

#### Show all 8 images

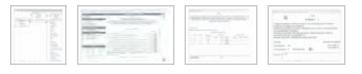

PDF Full Text (1.4MB)

62.

## Quality Assessment of MIE 2009 Sarajevo Conference Presentations.

By: Masic, Izet; Kulasin, Igor; Muhamedagic, Belma; Valjevac, Salih. Acta Informatica Medica. 2010, Vol. 18 Issue 1, p25-28. 4p. 1 Black and White Photograph, 3 Charts, 3 Graphs.

Subjects: MEDICAL informatics; CONFERENCES & conventions; MEDICINE -- Data processing; INFORMATION retrieval; MEDICAL records -- Data processing; EUROPE; Convention and Trade Show Organizers; CONGRESSES

Database: Academic Search Complete

#### Show all 7 images

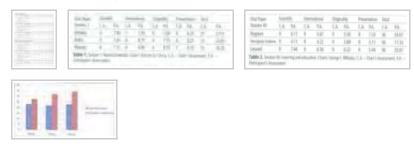

PDF Full Text (1.6MB)

63.

Register of Oncological Diseases in Canton Sarajevo.

By: Masic, Izet; Mujakovic, Aida. Acta Informatica Medica. 2009, Vol. 17 Issue 2, p79-80. 2p. 3 Charts, 3 Graphs.

Subjects: CANCER -- Reporting; DISEASES -- Reporting; MEDICAL informatics; INFORMATION storage & retrieval systems -- Oncology; INFORMATION storage & retrieval systems -- Medicine; SARAJEVO (Bosnia & Hercegovina); BOSNIA & Hercegovina

#### Database: Academic Search Complete

#### Show all 6 images

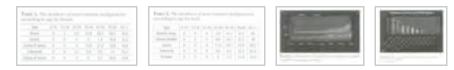

PDF Full Text (834KB)

64.

Revistas cardiovasculares de las sociedades nacionales europeas. Antecedentes, fundamento y declaración de objetivos del "Club de Editores" (Grupo de trabajo de la Sociedad Europea de Cardiología). (Spanish)

European National Society Cardiovascular Journals Background, Rationale and Mission Statement of the "Editors' Club" (Task Force of the European Society of Cardiology). (English). By: Alfonso, Fernando; Ambrosio, Giuseppe; Pinto, Fausto J.; Van der Wall, Ernst E.; Nibouche, Anesti Kondili Djamaleddine; Adamyan, Karlen; Huber, Kurt; Ector, Hugo; Masic, Izet; Tarnovska, Rumiana; Ivanusa, Mario; Stanek, Vladimír; Videbæk, Jørgen; Hamed, Mohamed; Laucevicius, Alexandras; Mustonen, Pirjo; Artigou, Jean-Yves; Cohen, Ariel; MD, Mamanti Rogava; Böhm, Michael. Archivos de Cardiología de México. abr-jun2009, Vol. 79 Issue 2, p157-164. 8p. 1 Chart. Language: Spanish. Database: Academic Search Complete

65.

## Screening of Osteoporosis After Wrist Fractures.

By: Hadžiahmetović, Zoran; Vavra - Hadžiahmetović, Narcisa; Mašic, Izet. Materia Socio Medica. 2008, Vol. 20 Issue 3, p146-148. 3p. 2 Charts. Subjects: OSTEOPOROSIS -- Diagnosis; FRACTURES; WRIST --

Wounds & injuries; HORMONE therapy; SARAJEVO (Bosnia & Hercegovina); BOSNIA & Hercegovina

Database: Academic Search Complete

| ALL PROPERTY.         | rappend field on meral late denig             | Edic 2 Peoplainie g | The SCOME make                   |
|-----------------------|-----------------------------------------------|---------------------|----------------------------------|
| and origin            | Name against another 10                       |                     | Interpretation of the VOIE order |
| Instantine from board | From surgey has not 1                         | 84                  | in the                           |
| Begena                | Farmer at 1                                   |                     | molecter 14                      |
| Security              | Forthe Completion of a surger lager<br>Bullet | 19-42               | 10.00                            |

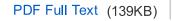

66.

## Social Networks in Education of Health Professionals in Bosnia and Herzegovina -- the Role of Pubmed/Medline in Improvement of Medical

## Sciences.

By: Masic, Izet; Sivic, Suad. Acta Informatica Medica. 2011, Vol. 19 Issue 4, p196-202. 7p. DOI: 10.5455/aim.2011.19.196-202.

Subjects: SOCIAL networks; MEDICAL education; MEDICAL sciences; SOCIAL structure; TEENAGERS -- Education; MEDICAL students; BOSNIA & Hercegovina; Colleges, Universities, and Professional Schools; Other Individual and Family Services

Database: Academic Search Complete

#### Show all 10 images

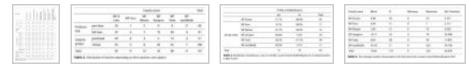

PDF Full Text (269KB)

67.

## Social Networks in Improvement of Health Care.

By: Masic, Izet; Sivic, Suad; Toromanovic, Selim; Borojevic, Tea; Pandza, Haris. Materia Socio Medica. 2012, Vol. 24 Issue 1, p48-53. 6p. DOI: 10.5455/msm.2012.24.48-53.

Subjects: SOCIAL networks; MEDICAL care -- Computer network resources; PUBLIC health; INTERNET in medicine; FORUMS (Discussion & debate); SOCIAL media; Health and Welfare Funds; Other Individual and Family Services

Database: Academic Search Complete

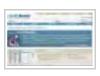

PDF Full Text (545KB)

68.

# Socijalna medicina s osnovama Zdravstvene njege u zajednici i Polivalentnoj patronaži.

By: Hrabac, Boris. Materia Socio Medica. 2008, Vol. 20 Issue 3, p190-190. 1p. 1 Black and White Photograph.

Subjects: BOOKS -- Reviews; SOCIAL medicine; NONFICTION; SOCIJALNA medicina sa osnovama zdravstvene njege u zajednici i polivalentnoj patronazi (Book); SOCIAL Medicine With Basics of Community Health Care & Polyvalent Patronage (Book); MASIC, Izet; TOROMANOVIC, Selim; SMAJKIC, Arif

Database: Academic Search Complete

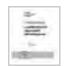

PDF Full Text (124KB)

69.

# Sociomedical and Epidemiological Aspects of Cardiovascular Diseases.

By: Solakovic, Emir; Rustempasic, Nedzad; Masic, Izet; Solakovic, Sid; Rustempasic, Medzida. Materia Socio Medica. 2008, Vol. 20 Issue 3, p149-151. 3p. 7 Charts, 1 Graph.

Subjects: CARDIOVASCULAR system -- Diseases; SOCIAL medicine; EPIDEMIOLOGY; DISEASES -- Risk factors; SARAJEVO (Bosnia & Hercegovina); BOSNIA & Hercegovina

Database: Academic Search Complete

#### Show all 8 images

| lai I. Aukjuses pende | NT    |            | Tela 1 Cardenai sla dinan gra | an dumbana. |
|-----------------------|-------|------------|-------------------------------|-------------|
| anticipation in       | 84.9  | 10453      | Bruin                         | MA(5        |
| 3008703               | 275   | 1244756    | 16/39                         | 10/LM       |
| 34606                 | 71,76 | 1,54/118   | 6.95                          | 12.74       |
| énű                   | 116   | CONTRACTOR |                               |             |

| Bellie School      | 6.0 |
|--------------------|-----|
| Faturo popilited   | 15  |
| hilligraphical     |     |
| Garatus aerteteal  |     |
| Sub-Cartan selling | 19% |

| Speake instead               | 123% |
|------------------------------|------|
| Webcal toutowet              | 215  |
| Webuilte anew after spectron | 23%  |

PDF Full Text (265KB)

70.

## Socio-medical Characteristics of Coronary Disease in Bosnia and Herzegovina and the World.

By: Masic, Izet; Rahimic, Mirsad; Dilic, Mirza; Kadribasic, Ribana; Toromanovic, Selim. Materia Socio Medica. 2011, Vol. 23 Issue 3, p171-183. 13p. 2 Charts. DOI: 10.5455/msm.2011.23.171-183.

Subjects: CORONARY heart disease; DISEASES -- Causes & theories of causation; CLINICAL trials; HEART -- Blood-vessels; HEART -- Diseases -- Risk factors; PRIMARY health care; BOSNIA & Hercegovina

Database: Academic Search Complete

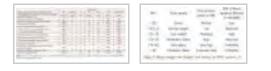

PDF Full Text (312KB)

71.

## Survival Assessment of the Polytraumatized Patients at Level I of Trauma Center.

By: Hadziahmetovic, Zoran; Masic, Izet. Materia Socio Medica. 2008, Vol. 20 Issue 4, p212-215. 4p. 2 Charts.

Subjects: MORTALITY; WOUNDS & injuries; PATIENTS; TRAFFIC accidents; FALLS (Accidents); GUNSHOT wounds; TRAUMA centers; SARAJEVO (Bosnia & Hercegovina); BOSNIA & Hercegovina; Freestanding Ambulatory Surgical and Emergency Centers

Database: Academic Search Complete

| 1,248,89          |                  |              |           | 11171 (Span                           | 1 Mar 1 Mar | am:144    |        |       |         |       |
|-------------------|------------------|--------------|-----------|---------------------------------------|-------------|-----------|--------|-------|---------|-------|
| Streps Inter Sale | Split Bad proves | Beginner and | Materia . | - animos                              | 1410        | 180       | 1.0.4  | 10.0  | 107.1   | 1400  |
| 1912              | 1401             | 100          |           |                                       | 1001        | 1415      |        | 1.07  | 1000    | 1.00  |
| 1848              | -44              | -            |           |                                       | 11140       | 1.00      |        | THE   | 4.01    |       |
| 444               | 3-45             | - 45         |           |                                       | 170         | 104       |        |       |         |       |
|                   |                  |              |           |                                       | -144        |           |        |       |         |       |
| 41                | 14               | - 14         |           | · · · · · · · · · · · · · · · · · · · | 171640      | and close | P.984  | 010/6 | pro-dec | 1.000 |
|                   |                  |              |           | C. California                         |             |           | int in |       |         |       |

PDF Full Text (174KB)

| 72. | Task Force of the European Federation of Medical                                                                                                    |
|-----|----------------------------------------------------------------------------------------------------|
|     | Informatics Journals: Background, Rationale and                                                                                                    |
|     | Purpose.                                                                                                    |
|     | By: Masic, Izet; Kern, Josipa; Zvarova, Jana; De Lusignan, Simon;<br>Vidmar, Gaj. Acta Informatica Medica. 2009, Vol. 17 Issue 4, p180-182.<br>3p. 1 Chart.              |
|     | Subjects: MEDICAL informatics; KNOWLEDGE management;<br>SCHOLARLY publishing; SUBSCRIPTIONS to serial publications<br>Management; INFORMATION retrieval; Book Publishers |
|     | Database: Academic Search Complete                                                                                                    |
|     |                                                                                                    |
|     | PDF Full Text (232KB)                                                                                                    |
|     |                                                                                                    |
| 73. | Telemedicine in Anesthesiology and Reanimatology.                                                                                                    |
|     | By: Tafro, Lejla; Masic, Izet. Acta Informatica Medica. 2010, Vol. 18 Issue<br>3, p163-169. 7p.                                                                          |
|     | Subjects: TELECOMMUNICATION in medicine; ANESTHESIOLOGY;<br>MEDICINE Data processing; MEDICAL informatics;<br>ANESTHESIOLOGISTS; EMERGENCY medicine; MEDICAL telematics  |
|     |                                                                                                    |
|     | Database: Academic Search Complete                                                                                                    |
|     | PDF Full Text (190KB)                                                                                                    |
|     |                                                                                                    |
| 74. | TELEPATHOLOGY: FOREIGN AND DOMESTIC                                                                                                    |
|     | EXPERIENCES.                                                                                                    |
|     | By: Kuskunović, Suada; Mašić, Izet; Dorić, Mirsad. Acta Informatica<br>Medica. 2007, Vol. 15 Issue 1, p36-39. 4p.                                                        |
|     | Subjects TELECOMMUNICATION is readiating MEDICINE Date                                                                                                    |

Subjects: TELECOMMUNICATION in medicine; MEDICINE -- Data processing; MEDICAL telematics; INFORMATION storage & retrieval systems -- Medical care; MEDICAL informatics; TELECOMMUNICATION

systems; BOSNIA & Hercegovina; Satellite Telecommunications

Database: Academic Search Complete

PDF Full Text (169KB)

75.

The Advantages and Limitations of International Classification of Diseases, Injuries and Causes of Death from Aspect of Existing Health Care System of Bosnia and Herzegovina.

By: Kurbasic, Izeta; Pandza, Haris; Masic, Izet; Huseinagic, Senad; Tandir, Salih; Alicajic, Fredi; Toromanovic, Selim. Acta Informatica Medica. 2008, Vol. 16 Issue 3, p159-161. 3p. 1 Chart. Subjects: NOSOLOGY; STANDARDIZATION; MEDICINE; DIAGNOSIS; MEDICAL personnel; BOSNIA & Hercegovina

Database: Academic Search Complete

|       |  | 100  |
|-------|--|------|
|       |  | - 12 |
|       |  | - 12 |
|       |  | - 12 |
| 10.0  |  | - 11 |
|       |  | - 55 |
| 10.14 |  | - 20 |
|       |  |      |
|       |  |      |
| 1.4   |  | - 16 |

PDF Full Text (202KB)

76.

The Development of Infectology in Bosnia and Herzegovina, with Special Emphasis on the Development and History of Infectious Clinic, Clinical Center of Sarajevo University.

By: Koluder-Cimic, Nada; Masic, Izet. Materia Socio Medica. Supplement2012, Vol. 24 Issue 2, p4-10. 7p. DOI: 10.5455/msm.2012.24.s4-s10. Subjects: COMMUNICABLE diseases; INFECTION; MEDICAL care;

MEDICINE -- History; BOSNIA & Hercegovina; UNIVERZITET u Sarajevu

Database: Academic Search Complete

Show all 4 images

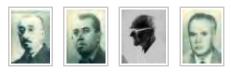

PDF Full Text (1.1MB)

77.

## The Jubilee of Medical Informaticsin Bosnia and Herzegovina - 20 Years Aniversary.

By: Masic, Izet. Materia Socio Medica. 2009, Vol. 21 Issue 2, p110-117. 8p. 4 Black and White Photographs.

Subjects: MEDICAL informatics; ANNIVERSARIES; LEGISLATIVE bills; MEDICINE -- Periodicals; BOSNIA & Hercegovina

Database: Academic Search Complete

#### Show all 4 images

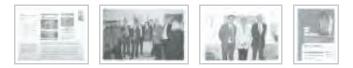

PDF Full Text (3.4MB)

78.

## The role of European National Journals in education.

El papel de las Revistas Nacionales Europeas en la Educación. By: Mills, Peter; Timmis, Adam; Huber, Kurt; Ector, Hugo; Masic, Izet; Ivanusa, Mario; Antoniades, Loizos; Aschermann, Michael; Laucevicius, Alexandras; Mustonen, Pirjo; Artigou, Jean-Yves; Vardas, Panos; Stefanadis, Christodoulos; Chiarello, Massimo; Bolognese, Leonardo; Ambrosio, Guiseppe; van der Wall, Ernst E.; Kułakowski, Piotr; Pinto, Fausto J.; Apetrei, Eduard. Archivos de Cardiología de México. octdic2009, Vol. 79 Issue 4, p286-289. 4p. 1 Black and White Photograph, 3 Charts.

Subjects: PERIODICALS in education; CARDIOLOGY; CARDIOLOGISTS; COMPUTERS in education; MANUSCRIPTS; STUDY & teaching

Database: Academic Search Complete

EBSCOhost: Folder

## <sup>79.</sup> The Role of European National Journals in Education.

By: Mills, Peter; Timmis, Adam; Huber, Kurt; Ector, Hugo; Lancellotti, Patrizio; Masic, Izet; Ivanusa, Mario; Antoniades, Loizos; Aschermann, Michael; Laucevicius, Alexandras; Mustonen, Pirjo; Artigou, Jean-Yves; Vardas, Panos; Stefanadis, Christodoulos; Chiarello, Massimo; Bolognese, Leonardo; Ambrosio, Guiseppe; E.'van der Wall, Ernst; Kułakowski, Piotr; J.'Pinto, Fausto. Romanian Journal of Cardiology. Dec2009, Vol. 24 Issue 4, p281-284. 4p. 1 Black and White Photograph, 2 Charts.

Subjects: MEDICINE -- Study & teaching (Continuing education); MEDICINE -- Periodicals; MEDICAL education -- Accreditation; CARDIOLOGY; PHYSICIANS; ADULT learning; EDUCATION -- Aims & objectives; EUROPE; EUROPEAN Society of Cardiology; STUDY & teaching; EDUCATION (Continuing education)

Database: Academic Search Complete

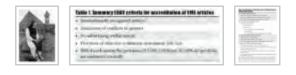

PDF Full Text (131KB)

80.

## The Scientific Conferences Organized During War Time (1992-1995) in Sarajevo.

By: Masic, Izet. Materia Socio Medica. 2011, Vol. 23 Issue 4, p238-248. 11p. 5 Color Photographs, 3 Charts. DOI: 10.5455/msm.2011.23.238-248.

Subjects: CONFERENCES & conventions; HEALTH education; MEDICAL informatics; DENTAL therapeutics; YUGOSLAV War, 1991-1995 -- Campaigns; BOSNIA & Hercegovina; Convention and Trade Show Organizers

Database: Academic Search Complete

#### Show all 12 images

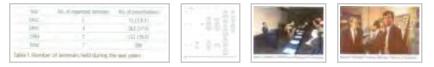

## <sup>81.</sup> THE SYSTEM OF FINANCING HEALTH CARE.

By: Masic, Izet. Materia Socio Medica. 2011, Vol. 23 Issue 4, p249-249. 1p.

Subjects: BOOKS -- Reviews; MEDICAL care -- Finance; NONFICTION; SYSTEM of Financing Health Care, The (Book); SALIHBASIC, Seherzada

Database: Academic Search Complete

PDF Full Text (603KB)

82.

# Thirty Years of Scientific and Research Journal Materia Socio Medica.

By: Masic, Izet. Materia Socio Medica. 2008, Vol. 20 Issue 2, p76-79. 4p. 3 Color Photographs, 1 Black and White Photograph.

Subjects: EDITORIALS; ANNIVERSARIES; SCIENCE -- Periodicals; PERIODICALS -- Publishing; News Syndicates; Periodical Publishers; SMAJKIC, Arif

Database: Academic Search Complete

#### Show all 4 images

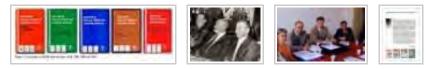

| PDF Full Text | (307KB) |
|---------------|---------|
|---------------|---------|

83.

# Twenty Years of Society of Medical Informatics of B&H and the Journal Acta Informatica Medica.

By: Masic, Izet. Acta Informatica Medica. 2012, Vol. 20 Issue 1, p5-14. 10p. DOI: 10.5455/aim.2012.20.5-14.

Subjects: MEDICAL informatics; MEDICINE -- Data processing; MEDICAL records; CURRICULA (Courses of study); DISTANCE education; MEDICAL education; BOSNIA & Hercegovina; Colleges, Universities, and Professional Schools

Database: Academic Search Complete

#### Show all 10 images

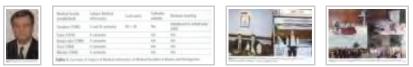

PDF Full Text (7.9MB)

84.

## Vještačenje u estetskoj hirurgiji. (Serbian)

JURIDICAL EXPERTISE IN ESTHETIC SURGERY. (English). By: Aginčić, Alija; Jaganjac, Amir; Mašić, Izet. Materia Socio Medica. 2008, Vol. 20 Issue 1, p68-70. 3p. Language: Serbian.

Subjects: PLASTIC surgery -- Law & legislation; EXPERTISE; MEDICAL jurisprudence; PATIENT satisfaction; MALPRACTICE insurance; Direct Property and Casualty Insurance Carriers

Database: Academic Search Complete

PDF Full Text (128KB)

51-84 of 84

New: EBSCOhost iPhone and Android Applications EBSCO Support Site Privacy Policy Terms of Use Copyright

© 2012 EBSCO Industries, Inc. All rights reserved.